## , tushu007.com

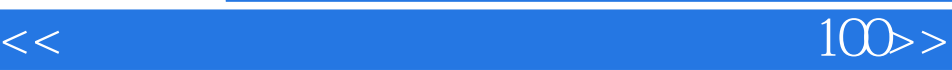

 $<<$  1000 (  $)$ >>

- 13 ISBN 9787115124517
- 10 ISBN 7115124515

出版时间:2004-8-1

 $1 \t (2004 \t 7 \t 1)$ 

页数:278

字数:435000

extended by PDF and the PDF

http://www.tushu007.com

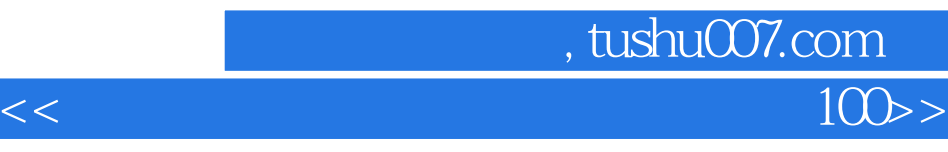

Dreamweaver MX Firework MX Flash MX 3

 $<<$ 

## $\frac{1}{100}$

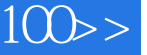

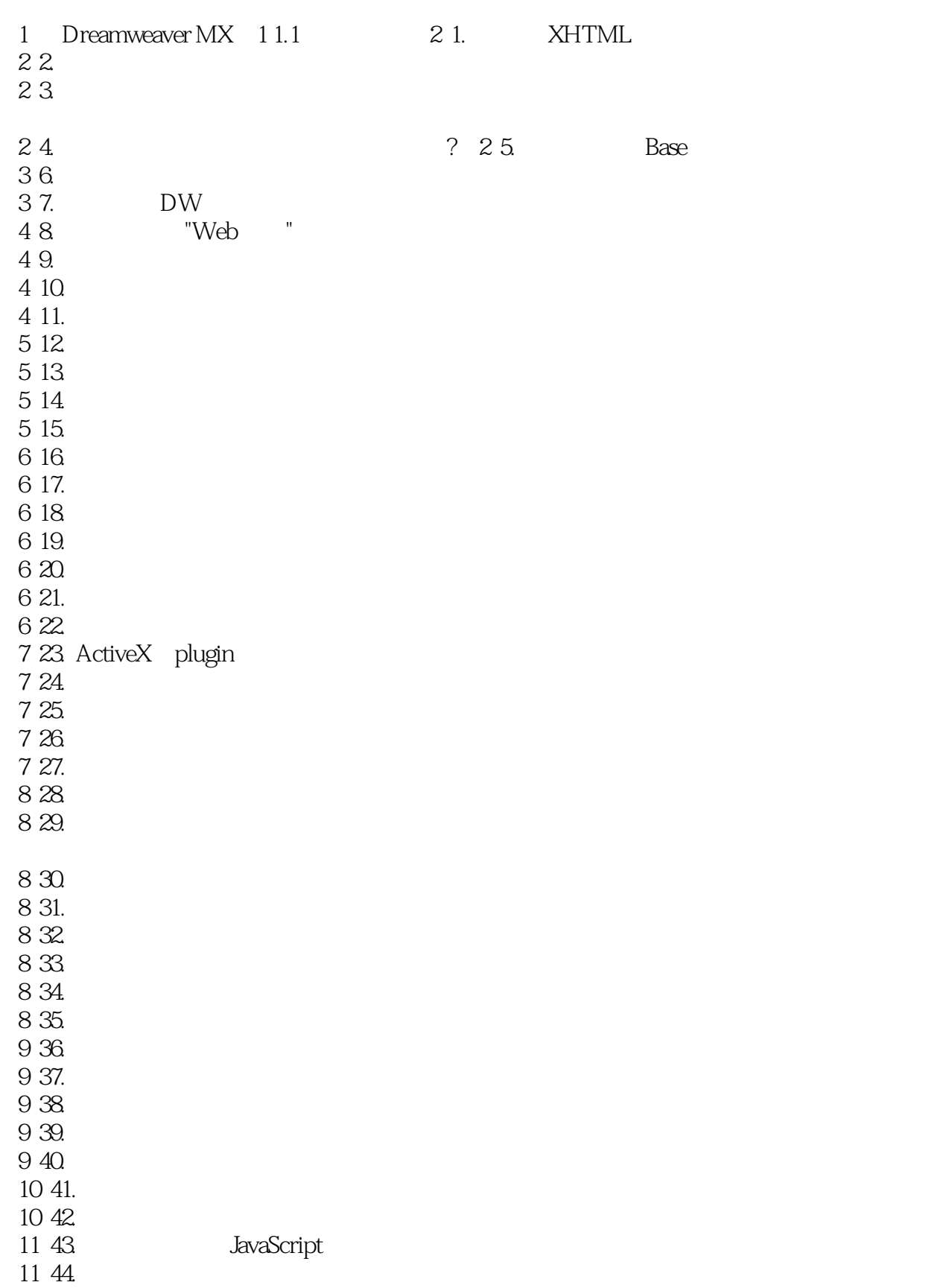

 $\begin{array}{r} \text{, tushuO07.com} \\ \text{100} \end{array}$ 

## $<<$

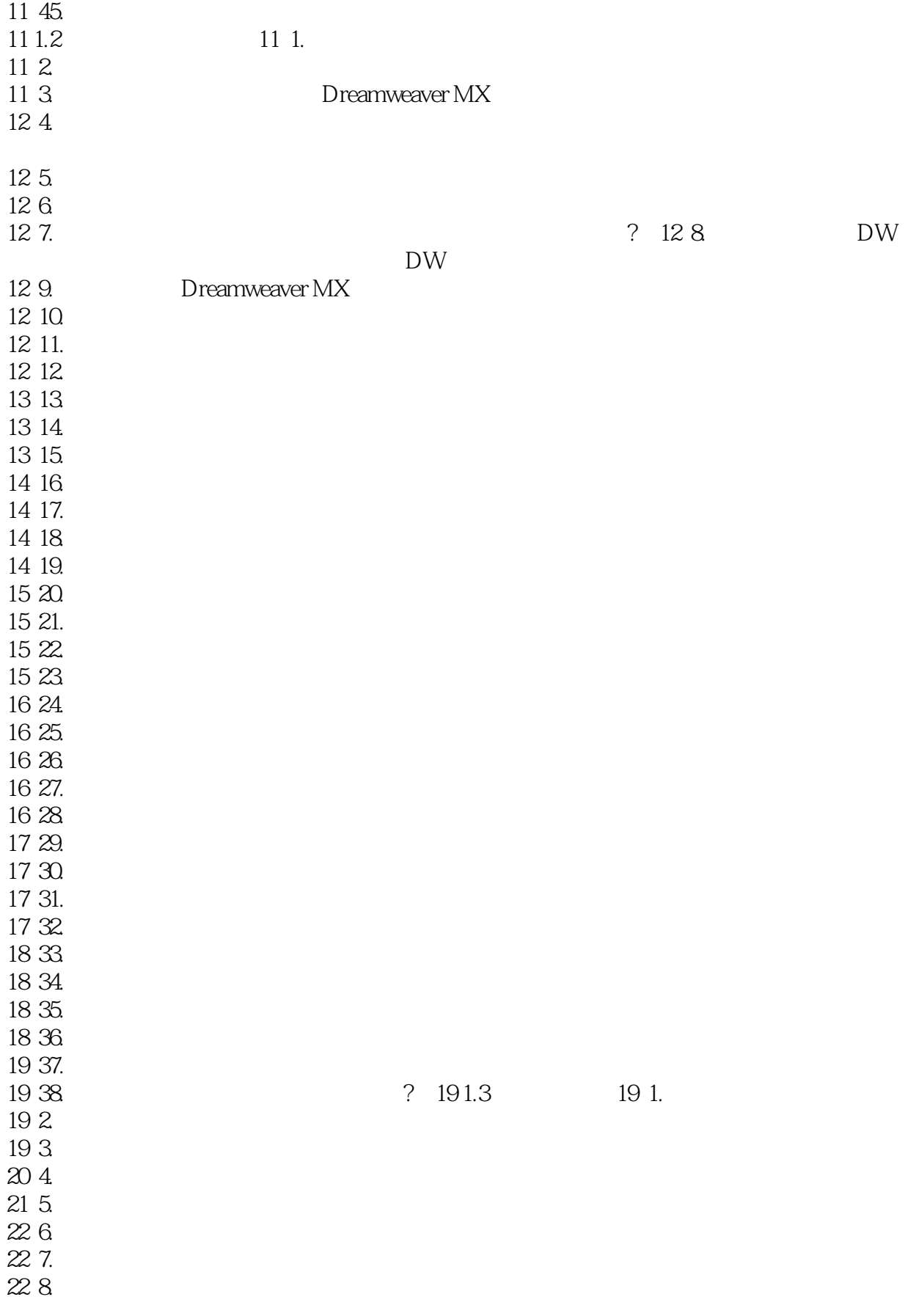

# $\begin{array}{r} \text{, tushuO07.com} \\ \text{100} \end{array}$

## $<<$

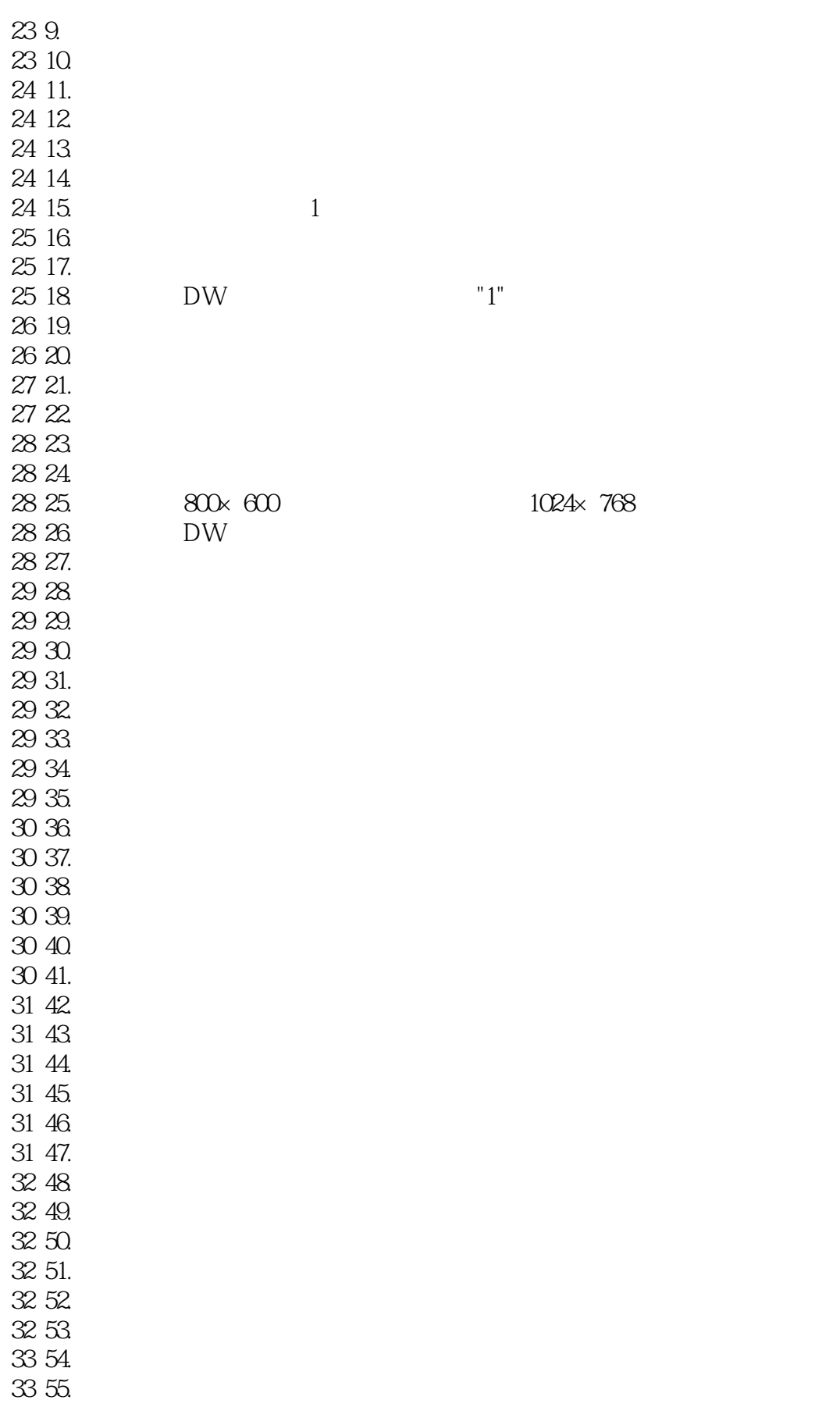

### 第一图书网, tushu007.com

### $<<$  and  $100$   $>$

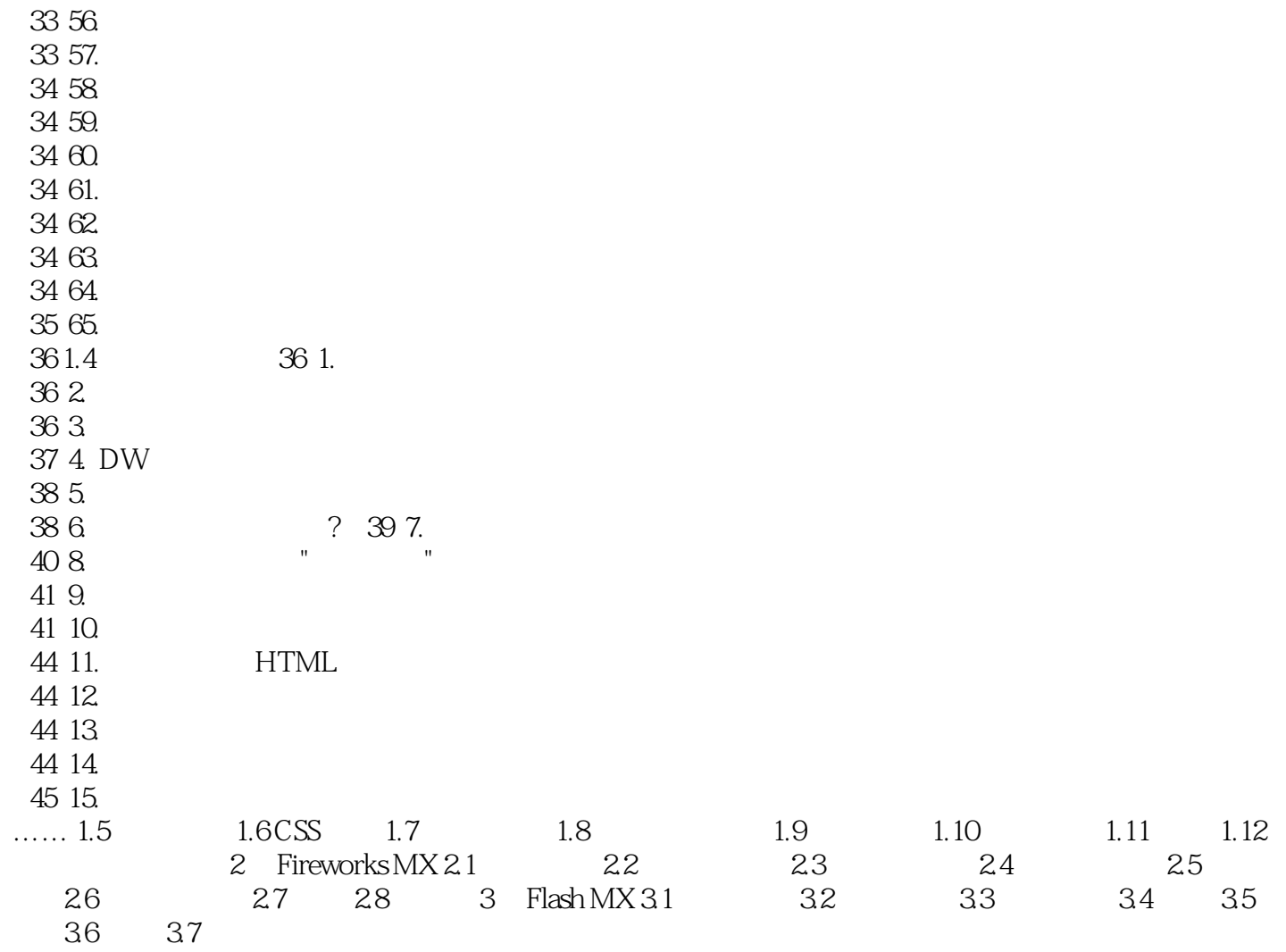

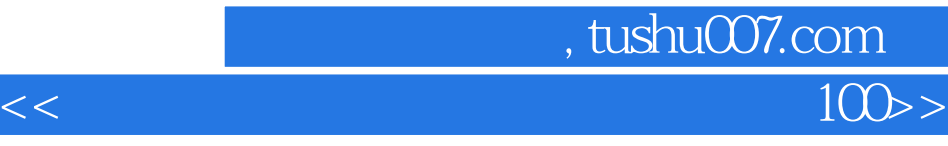

本站所提供下载的PDF图书仅提供预览和简介,请支持正版图书。

更多资源请访问:http://www.tushu007.com